# Assessing the predictive capacity of the Nussinov model

#### **Warm-up**

A secondary structure can be given as a list of base-pairs *l* over a sequence of length *n*. This first assignment consists in printing the structure back as a well-parenthesized expression.

Implement a function displaySecStr, which takes as input a pair (*l*,*n*), and returns the well-parenthesized expression. **Remark:** Bases will be numbered starting from 0.

#### **Example:**

Input  

$$
Output
$$
 Output  
displays([(2,8),(3,7)],10)  $\longrightarrow$  "...((...))."

## **Parsing secondary structures**

We wish to extract a list of base-pairs from the well-parenthesized notation used in the Vienna package. In this notation, two positions are involved in a base-pair if and only if they correspond to matched opening ( and closing ) parentheses. Unpaired positions are denoted by dots .

Implement a parseSS(struct) function, which takes a string struct as input, and returns a pair (*l*,*n*), where *l* is the list of base-pairs and *n* is the length of the string.

## **Example:**

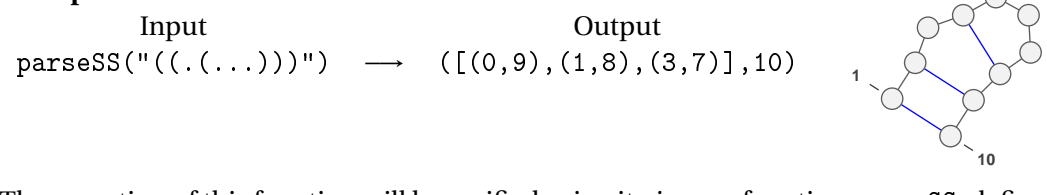

The corection of this function will be verified using its *inverse* function parseSS, defined above. Namely, for any well-parenthesized sequence seq, one should have:

displaySS(parseSS(seq),len(seq)) == seq

### **Counting compatible structures**

Implement a counting variant of the Nussinov algorithm (setting  $\theta = 1$  for the sake of simplicity $^{\rm l}$ ), into a function <code>countSS</code>, which will return the number of secondary structures compatible with a given sequence. To that purpose, it is sufficient to replace any

<span id="page-0-0"></span><sup>&</sup>lt;sup>1</sup>Remind that  $\theta$  denotes the minimal distance of paired positions.

occurrences of min and + in the dynamic programming equation, seen in the first lecture, with + and \* respectively.

The function takes as input an RNA sequence  $r$  and a boolean debug. In the normal mode debug==False, the function returns the number of secondary structures which only induces base-pairs of the type GC, AU or GU on r. When debug==True, it relaxes the base-pairing condition, and returns the total number of secondary structures of length  $len(r)$ .

#### **Example:**

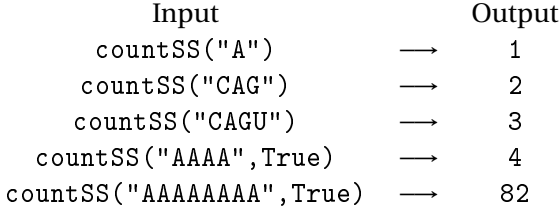

You may use the number of secondary structures for sequence lengths up to 12:

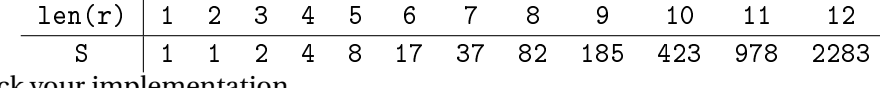

to check your implementation.

#### **Nussinov**

Now, we move on to the implementation of our variant of the Nussinov algorithm. To that purpose, one must duplicate the code of the countSS function, and adapt it into a function fillMatrix, which precomputes the energy of the minimal free-energy structure with respect to a Nussinov energy model ( $\Delta G(AU) = \Delta G(GC) = \Delta G(U) = -1$ . Additionally, the code will be modified to account for general minimal distances  $\theta$  between matching positions.

The fillMatrix function takes a sequence r and a theta integer value as input, and return a filled dynamic programming matrix tab such that tab[i][j] is the MFE for any structure compatible with the interval  $[i, j]$ .

#### **Example:**

```
Entree : fillMatrix(CCCCUUUUGGGGG,3)
Sortie :
tab = [[0, 0, 0, 0, 0, 0, 0, 0, -1, -2, -3, -4, -5.][0. 0. 0. 0. 0. 0. 0. 0. 0. -1. -2. -3. -4. -4.][ 0. 0. 0. 0. 0. 0. 0. 0. -1. -2. -3. -3. -4.]
        \begin{bmatrix} 0. & 0. & 0. & 0. & 0. & 0. & 0. & 0. & -1. & -2. & -3. & -3. \end{bmatrix}\begin{bmatrix} 0. & 0. & 0. & 0. & 0. & 0. & 0. & 0. & -1. & -1. & -2. & -3. \end{bmatrix}
```
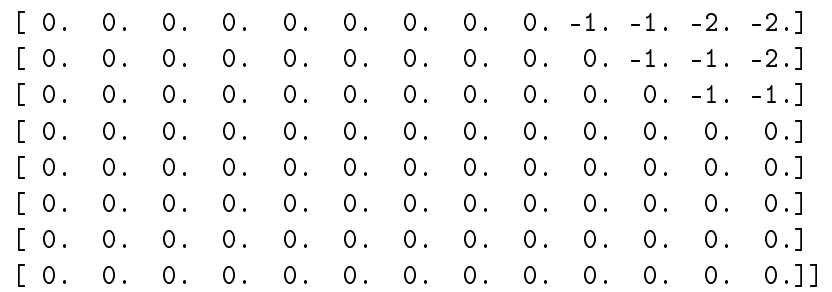

Once tested, the matrix-filling function will be supplemented by a traceback (possibly recursive) function, which builds (one of) the MFE structure(s). This function takes a DP matrix tab produced by fillMatrix as input, and returns a set of non-crossing basepairs associated with the minimal free-energy.

## **Example:**

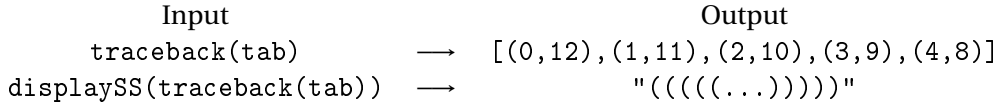

Finally, combine these two functions into a nussinov function which takes an RNA sequence as input, and returns a minimal free-energy structure in the Nussinov model.

## **Half-time summary**

The time has now come to compare the predictive capacities of our – minimally simple – RNA folding software with state-of-the-art tools. To that end, we will use the Vienna package, a suite of tools maintained by Ronny Lorenz at the Theoretical Biochemistry Institute of Vienna. The package includes RNAEval, which computes the free-energy of a given secondary structure, and RNAFold which uses dynamic programming to compute the MFE structure for a given RNA sequence, both with respect to the latest version of the Turner energy model.

We implemented two Python *wrappers*for the runRNAEval and runRNAFold tools through the following functions:

- runRNAFold(seq) takes a sequence seq, and return a pair (mfe,E), where mfe is the MFE secondary structure for seq, given as a base-pair list, and E is its energy.
- runRNAEval(seq,str) takes a sequence seq and a secondary structure str formatted as a well-parenthesized expression, and returns the associated energy.

You should start by downloading the wrappers  $(+)$  data) at:

[http://www.lix.polytechnique.fr/˜ponty/enseignement/ViennaWrapperCheat.py](http://www.lix.polytechnique.fr/~ponty/enseignement/ViennaWrapperCheat.py) [http://www.lix.polytechnique.fr/˜ponty/enseignement/RNAfoldMathews.dat](http://www.lix.polytechnique.fr/~ponty/enseignement/RNAfoldMathews.dat)

## **Model discrepancies**

Firstly, implement a function compareSS which takes as input two structures *S* et *S'* (represented as base-pair lists), and returns the number of common base-pairs  $|S \cap S'|$ . We recommend using Python sets for a single-line implementation.

## **Predictive performances**

Use the compareSS function to implement a benchmark function, which takes an RNA sequence *ω* as input, along with its (assumed known) native structure *S*, and returns the proportion of base-pairs correctly predicted by the algorithms nussinov and RNAFold on a reference set of sequence/structures. The dataset was gathered by D. H. Mathews, and can be downloaded from:

<http://www.lix.polytechnique.fr/~ponty/enseignement/MathewsRNASorted.faa>